# **Angewandte Ökonometrie LV 0794 Termine WS21/22**

(Stand: 1.09.2021)

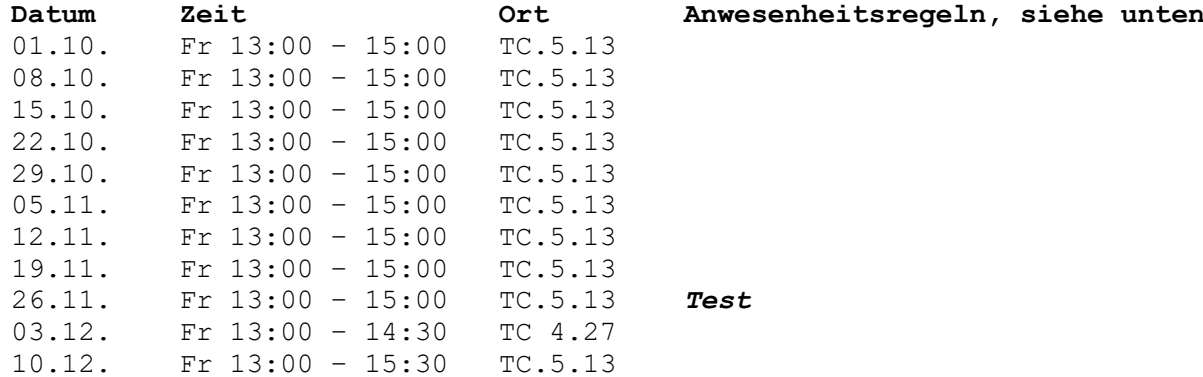

#### **Termine**

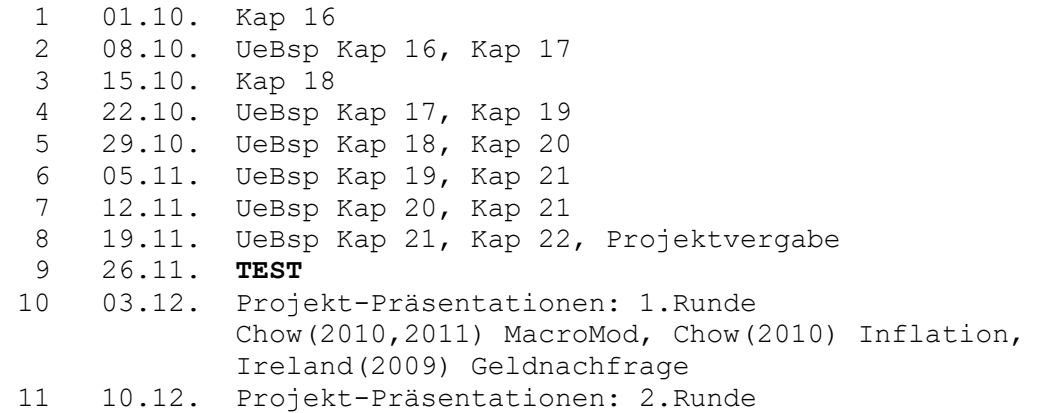

**Literatur:** Hackl, Einführung in die Ökonometrie, Pearson

## **Anwesenheitsregeln und andere Regeln auf Grund von COVID-19 (Stand: 1.9.2021)**

- Hygieneabstände und –regeln sind einzuhalten.
- Die Regeln können sich während des Semesters ändern.
- In der 1-ten Einheit ist *Anwesenheitspflicht* sofern nicht triftige Gründe (schriftlich per Mail bekanntzugeben) vorliegen. Es werden die Arbeitsgruppen für die Übungen und die Präsentation gebildet.
- Die LV ist prüfungsimmanent. Sie dürfen 2-mal fehlen.
- Die LV ist als Präsenz-LV im Hörsaal geplant. Wird aber voraussichtlich per MS Teams, z.B., übertragen.

#### **EViews**

Wir verwenden das ökonometrische Software-Paket EViews. An sich ist es in den PC-Schulungsräumen der WU verfügbar.

Alternativ können sie eine gratis Studentenversion herunterladen. Diese hat gewisse Einschränkungen (u.a. Windows, 64-bit). <http://www.eviews.com/EViews11/EViews11Univ/evuniv11.html> Die empirischen Übungsbeispiele werden damit vorgerechnet. Die Ergebnisse können mit Copy&Paste in ein Word-Dokument eingefügt werden. <http://register1.eviews.com/Lite/>

Alternativ können Sie (oder einer in der Gruppe) eine Fast-Vollversion um USD 49.95 (für 6 Monate) benutzen. Die ist bequemer, da sie Ergebnisse abspeichern können und diese beim nächsten Aufruf zur Verfügung haben. <http://www.eviews.com/EViews11/EViews11Univ/evuniv11.html>

Es soll auch einen virtuellen PC-Schulungsraum der WU geben, aber derzeit liegt mir nichts Näheres vor.

Sie können auch R verwenden. R-Scripts werden aber nicht zur Verfügung gestellt.

#### **Abgabe der Übungsbeispiele**

- Nach der Präsentation jedes Kapitels werden die zugehörigen Übungsbeispiele besprochen. Diese sind schriftlich vor der darauffolgenden Einheit abzugeben. Die Abgabe erfolgt vorzugsweise elektronisch per Mail an [michael.hauser@wu.ac.at](mailto:michael.hauser@wu.ac.at) .
- Am Deckblatt der abgegebenen Beispiele sind die Gruppennummer und die Gruppenmitglieder mit Name und Matrikel-Nummer anzugeben.

Weiters die Liste der gelösten Beispiele mit ihren Nummern.

- Relevante EViews-Ergebnisse sind mittels Copy&Paste in z.B. ein Word-Dokument einzufügen und mit je einem Satz zu kommentieren.
- Rechenaufgaben können handschriftlich angefertigt und abfotografiert werden.
- Word, pdf und gängige Foto-Formate werden akzeptiert.

#### **Test**

Der Test ist closed-book und findet voraussichtlich *im Hörsaal* statt.

### **Abgabe der Präsentation**

Es sind gegebenenfalls Folien für einen 20-minütigen Vortrag abzugeben.